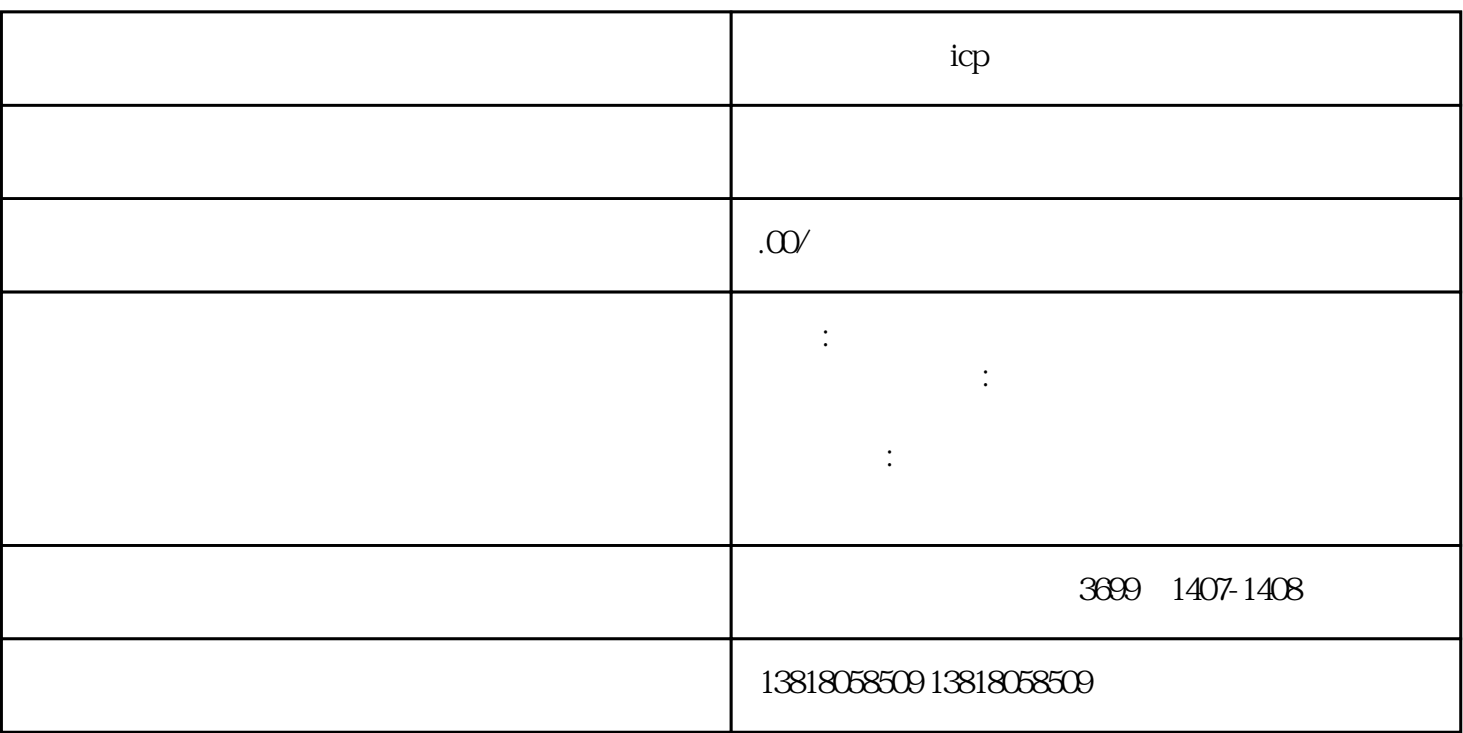

计可值的 **icp** 在内口的 在内口的

 $\mathbf{i}$ cpt $\mathbf{j}$ 

 $\mathbf{i}$ cp

icp

icpt the icpt of the ich the state of the state  $\mathbf g$ uanfangwan guanfangwan guanfangwan guanfangwan guanfangwan guanfangwan guanfangwan guanfangwan guanfangwan guanfangwan guanfangwan guanfangwan guanfangwan guanfangwan g gzhan $\mathsf{g}$ han $\mathsf{g}$